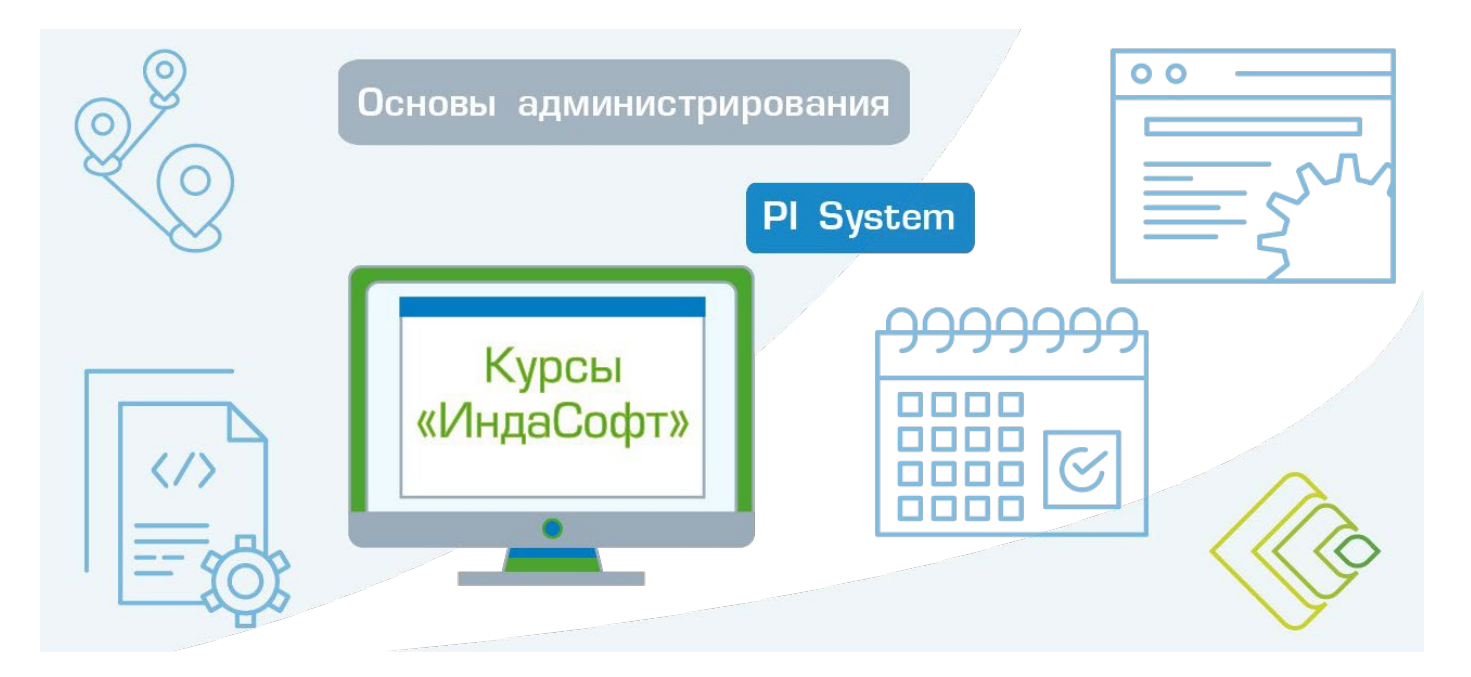

### Основы администрирования и клиентские приложения в PI System

## ПРОГРАММА КУРСА

# ДЕНЬ

### Введение - общий обзор PI System

- Общая информация о компаниях «ИндаСофт», OSIsoft и о программных продуктах OSIsoft.
- Предназначение PI System и общие характеристики.
- Архитектура PI System.
- Потоки данных в PI System (сжатие данных, сжатие данных: кадры преобразования набора данных при прохождении через PI System).

### Установка PI System

- Определение параметров компьютера, размеров дисковой и оперативной памяти, необходимых для работы PI System:
	- о характер зависимости параметров системы от характера процессов на производстве.
	- Упражнение: Инсталляция PI System
		- о подготовка к инсталляции:
			- о инсталляция PI Server (PI AF и PI DA);
		- о инсталляция серверных приложений.
- Службы операционной системы, относящиеся к PI System.
- Запуск и установка системы.
- Основные подсистемы PI System и их предназначение.

### **Теги PI System**

- Понятие о тегах.
- Инструментарий для построения тегов.
- Упражнение: создание тега при помощи PI-SMT-PointBuilder.

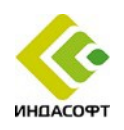

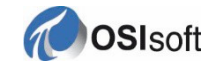

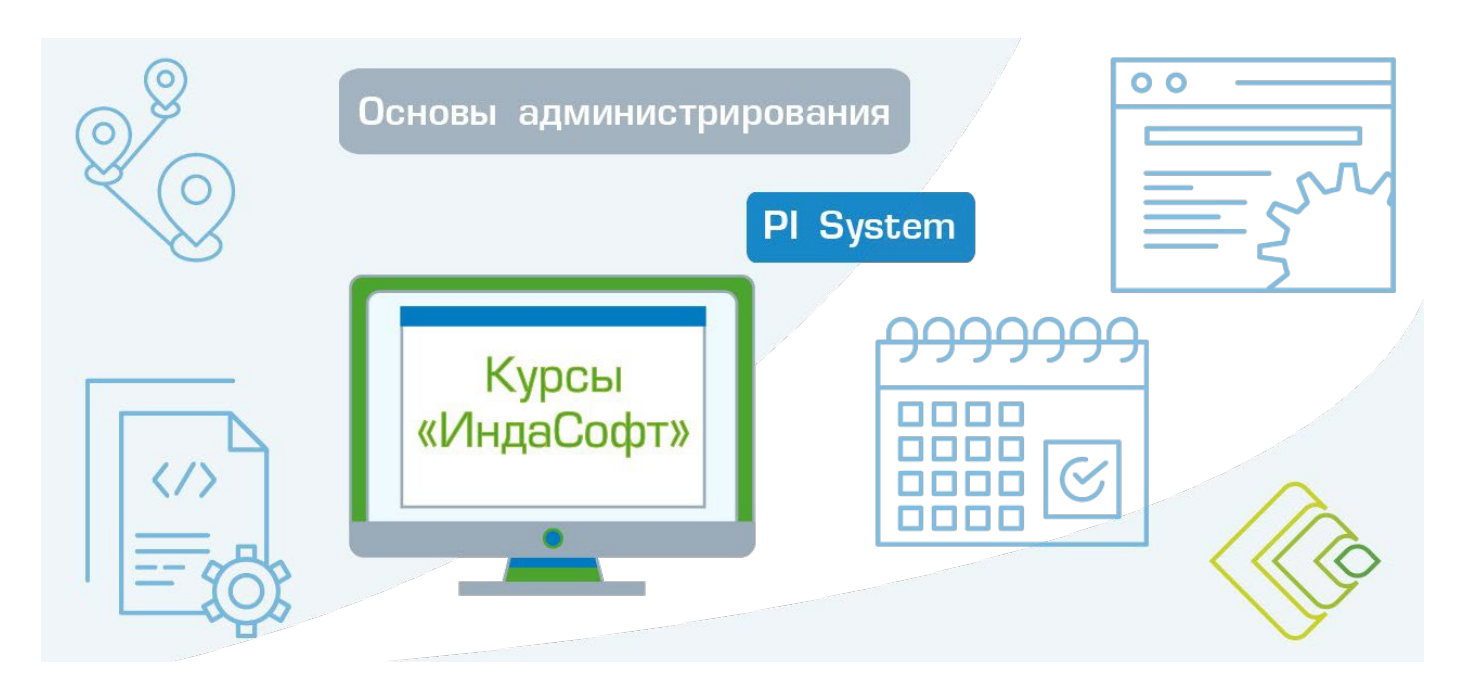

# **ДЕНЬ 2**

### **Управление интерфейсами PI Interface**

- Определение роли интерфейса PI Interface.
- Распространенные интерфейсы PI Interface.
- Определение компонентов интерфейса PI Interface.
- Средства управления PI Interface:
- *Упражнение: Инсталляция PI Interface*
	- o *подготовка к инсталляции;*
	- o *инсталляция PI Interface;*
	- o *настройка сбора данных.*
- Определение подсистемы PI Buffer Subsystem.
- Мониторинг работоспособности интерфейса PI Interface.

### **Data Archive**

- Определение роли Data Archive.
- Описание подсистем Data Archive.
- Поток данных через Data Archive.
- Принципы исключения и сжатия.
- Файлы Data Archive.
- Управление файлами архива.
- Управление резервными копиями Data Archive.
- *Упражнение: Управление файлами архива*
	- o *определение параметров файлов архивов;*
	- o *создание, перемещение, слияние и удаление файлов архивов;*
	- o *резервное копирование файлов архивов (ручное и автоматическое).*

### **Asset Framework**

- Определение роли Asset Framework.
- Определение элементов объектной модели и атрибутов.
- PI System Explorer.
- Компоненты Asset Framework.
- Поток данных при использовании Asset Framework.
- Архитектура AF.
- Управление резервными копиями Asset Framework.
- *Упражнение: Управление моделью Asset Framework*
	- o *создание модели Asset Framework;*
	- o *управление шаблонами;*
	- o *управление единицами измерений;*
	- o *изменение модели с помощью PI Builder.*

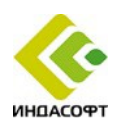

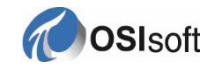

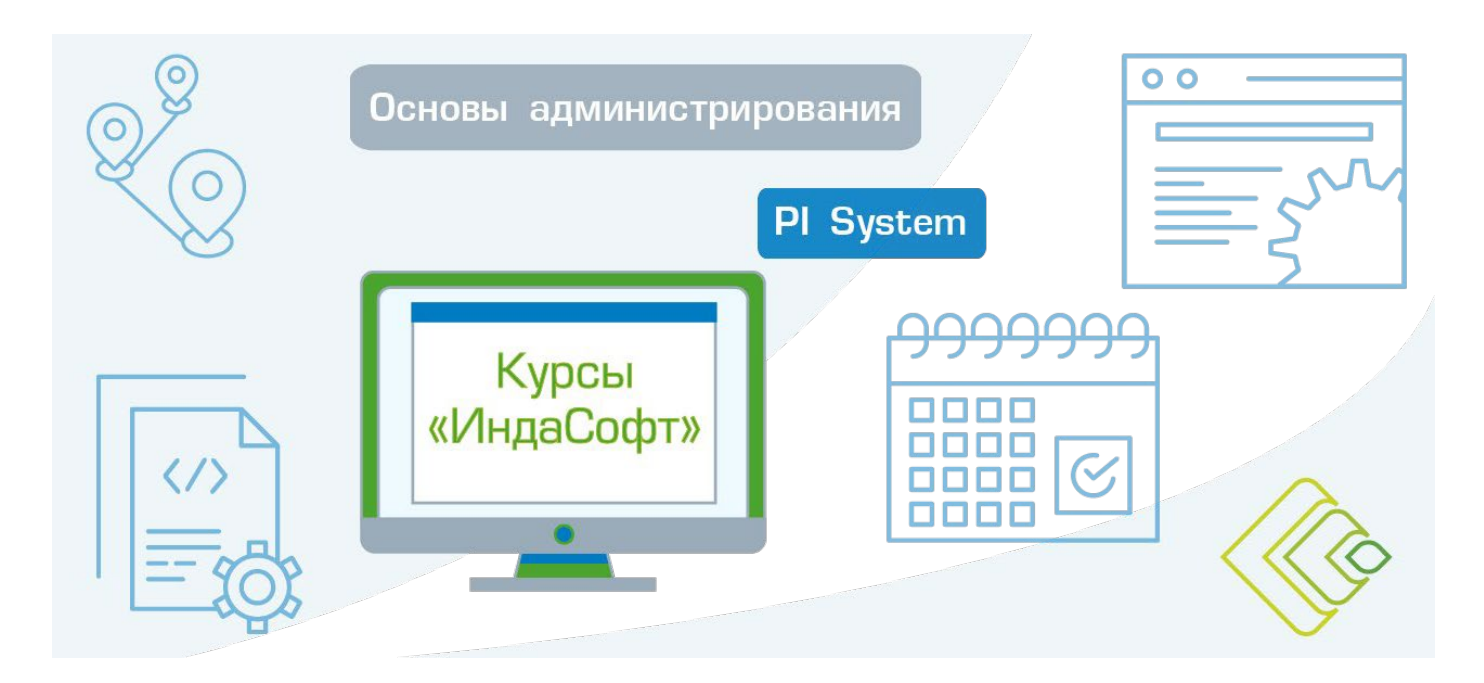

## ДЕНЬ 3

### Средства обеспечения безопасности PI System

- Безопасность PI System.
- Описание портов, используемых для связи в PI System.
- Аутентификация и авторизация.
- Безопасность Data Archive.
- Безопасность Asset Framework.
- Упражнение: Управление безопасностью.

### Управление PI Connectors

- Определение роли интерфейса PI Connector.
- Разница между PI Interfaces и PI Connectors.
- Методика установки интерфейса PI Connector.
- Упражнение: Управление безопасностью
	- установка и настройка PI Connector для OPC UA;  $\circ$
	- настройка данных для PI Connector.  $\circ$

### **Мониторинг PI System**

- Мониторинг инструментальных средств.
- Stale and Bad Points.
- Журналы сообщений.
- Упражнение: Мониторинг состояния компонентов PI System.

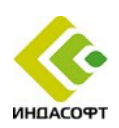

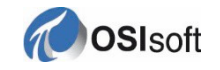

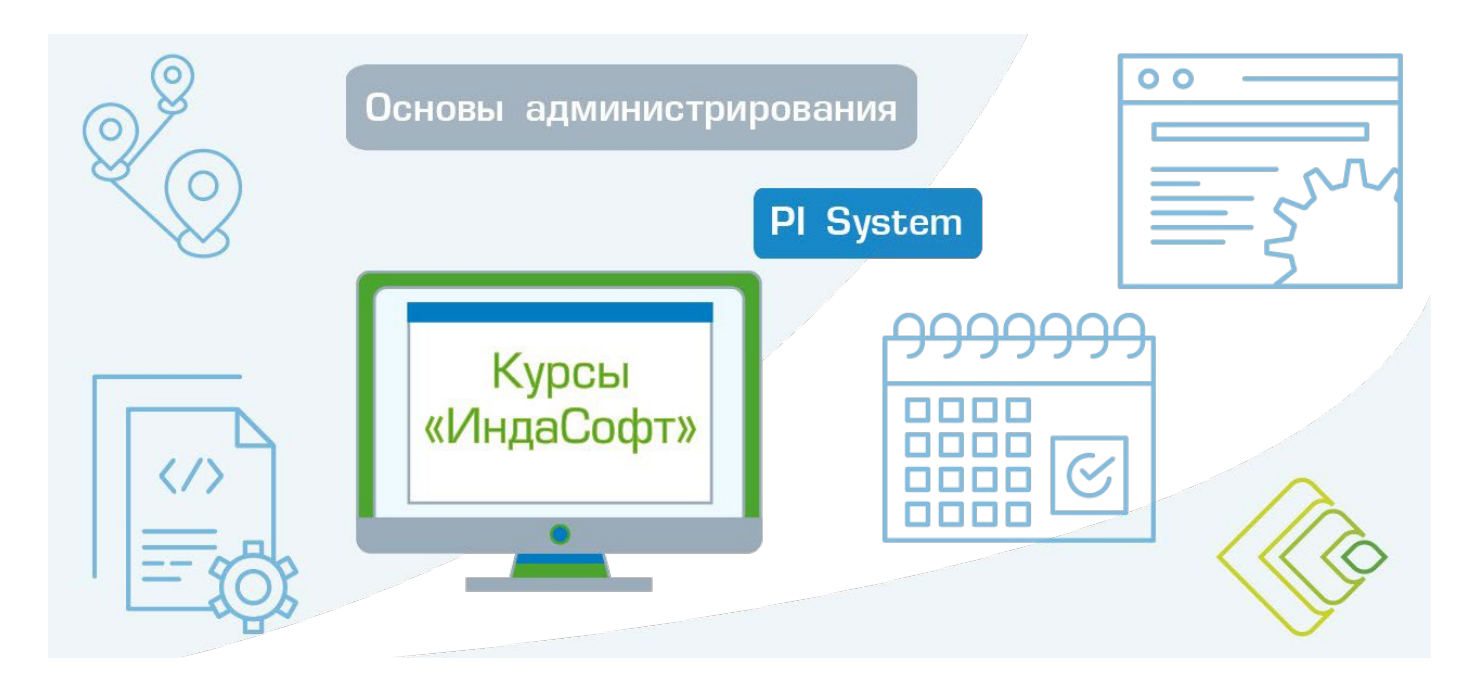

# **ДЕНЬ 4**

### **Клиентские приложения PI System**

- *Упражнение: Клиентские приложения*
	- o *инсталляция PI ProcessBook;*
		- o *инсталляция PI-DataLink.*

#### **PI ProcessBook**

- Анализ готовой мнемосхемы (просмотр «живых» значений и трендов)
	- o *Упражнение: Создание ProcessBook и экранов.*
	- o *Упражнение: Создание тренда и настройка его параметров.*
	- o *Упражнение: Создание элемента столбчатой диаграммы.*
	- o *Упражнение: Рисование элементов мнемосхем средствами ProcessBook.*
	- o *Упражнение: Создание элементов с изменяемым цветом.*
	- o *Упражнение: Встраивание в мнемосхему «живых» значений.*
	- Лабораторная работа: создание простой мнемосхемы.

### **PI-DataLink**

- Настройка параметров вывода получаемых значений
	- o *Упражнение: получение равномерно выбранных значений.*
	- o *Упражнение: получение сжатых данных.*
	- o *Упражнение: получение массива вычисленных значений.*
	- o *Упражнение: фильтрация данных по критериям, связанным со значениями процесса.*

### **PI Vision**

- Анализ готовой мнемосхемы (просмотр «живых» значений и трендов)
	- o *Упражнение: установка PI Vision.*
	- o *Упражнение: создание экранов PI Vision.*
	- o *Упражнение: создание тренда и настройка его параметров.*
	- o *Упражнение: создание элемента столбчатой диаграммы.*
	- o *Упражнение: рисование элементов мнемосхем средствами PI Vision.*
	- o *Упражнение: создание элементов с изменяемым цветом.*
	- o Лабораторная работа: создание простой мнемосхемы.

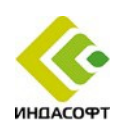

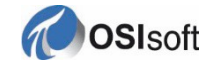